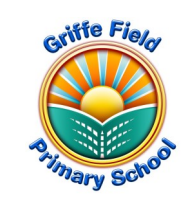

## *Year 1 Computing: Spreadsheets (Information Technology)*

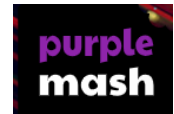

## *Prior Learning (Pictogram unit)*

- *I understand that data can be shown using pictures.*
- *I can add my work to a class pictogram.*
- *I can use a pictogram to add my results from an experiment.*

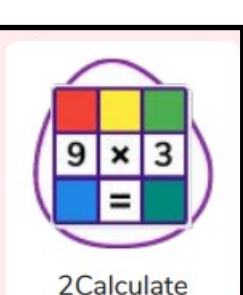

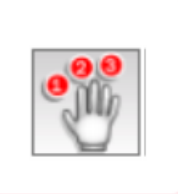

Count tool

## *Sticky Knowledge*

- *I know what a spreadsheet program looks like.*
- *I can find 2Calculate in Purple Mash.*
- *I can enter data into spreadsheet cells.*
- *I can use 2Calculate image tools to add clipart to cells.*
- *I can use 2Calculate control tools: lock, move cell, speak and count.*

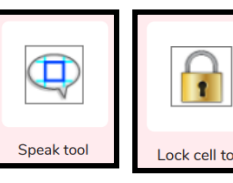

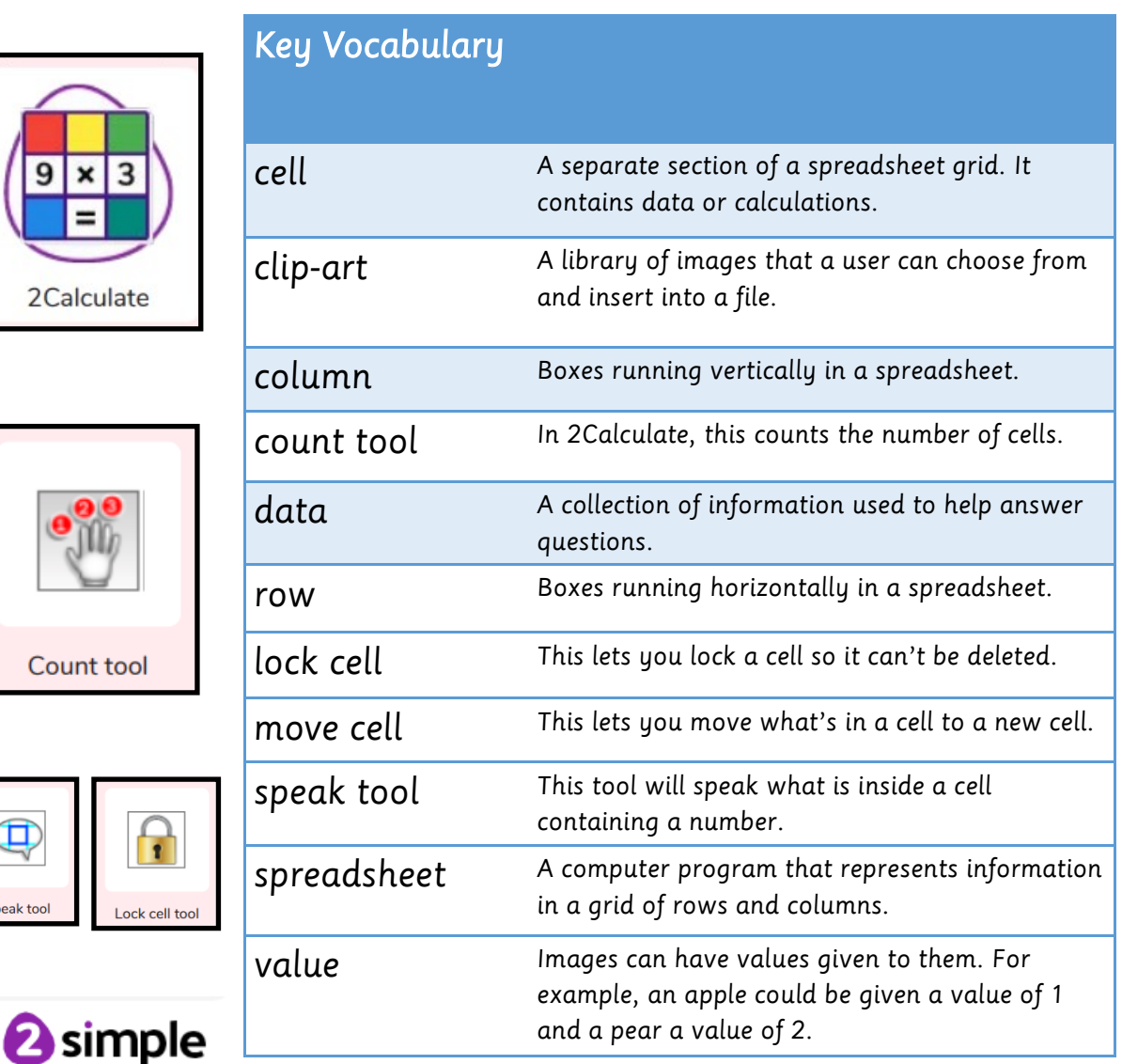